## **Creating a Personal Contacts List (PCL)**

- 1. Locate all your personal telephone directories, church and school directories, Christmas lists, and lists of relatives, etc.
- 2. Create a Microsoft Word table or Excel spreadsheet with 13 columns and 200 rows. If you need help, ask a friend or younger family member.
- 3. Label the columns according to the sample headings below.
- 4. Type in the information needed in each space using the tab key to move between cells.
- 5. Save your work frequently while compiling your information.
- 6. When finished, print a couple of paper copies for later use.
- 7. Count the number of entries (i.e. rows or records) on your list.
- 8. Make a back-up copy of the PCL file for yourself.

## **Sample Table**

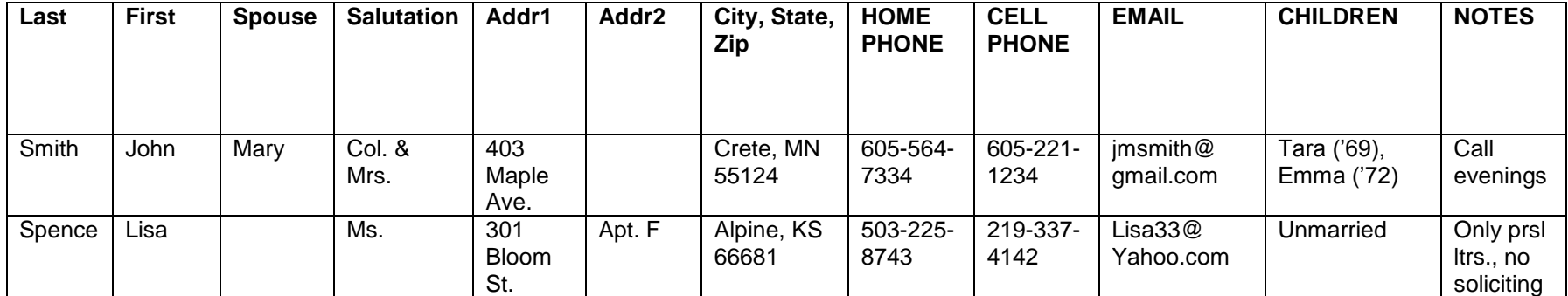